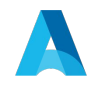

# **Making the Required Move to External Solr**

Mark Cooper, Brian Hoffman, Christine Di Bella November 3, 2021

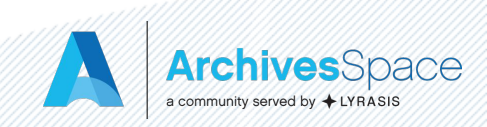

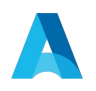

#### **What we'll cover**

- What is Solr?
- Solr in ArchivesSpace
- Why ArchivesSpace will need external Solr
- Installing and configuring Solr
- Resources
- Q&A

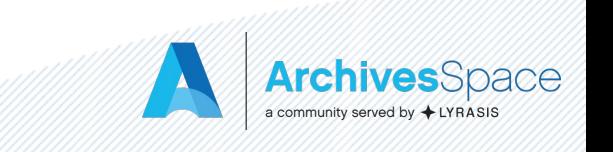

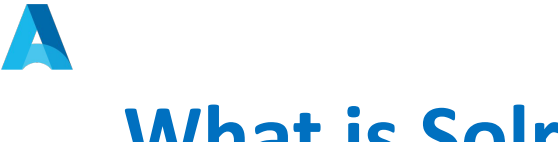

#### **What is Solr?**

- Open source search platform built on Apache Lucene
- Versatile and scalable
- Large, active community
- Used by many open source and proprietary sites and projects, including Blacklight and ArcLight, the Internet Archive, JSTOR, and Netflix

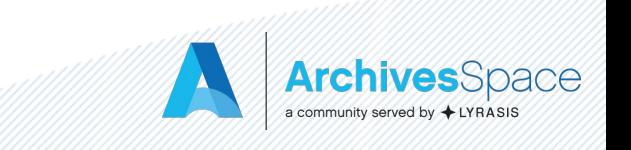

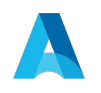

#### **Solr in ArchivesSpace**

- It's the search engine for ArchivesSpace
- When we say "index" this is the part we're talking about
- Determines weighting in search results
- Through the current version, embedded into releases of the application, though it was also possible to use external Solr
- "External Solr" means ArchivesSpace points to an instance of Solr that lives outside of your ArchivesSpace instance
- Similar to how MySQL needs to be installed separately

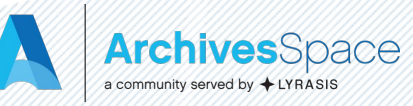

### **Why ArchivesSpace will need external Solr**

- ArchivesSpace currently uses Solr v4.10.4 (released in 2014)
- Solr itself is currently on v8.10.1
- Because of changes made by the Solr maintainers, Solr is no longer embeddable
- All versions of Solr past the one we're using require external Solr (For a full technical explanation see:

https://cwiki.apache.org/confluence/display/solr/WhyNoWar)

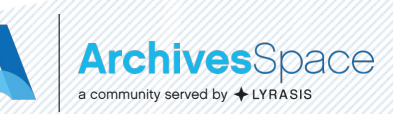

#### **Why ArchivesSpace will need external Solr**

- Staying on this old version has risk since it is not supported
- Staying on this old version limits our ability to improve search capabilities in the application
- We stayed on the older version as long as we could to minimize inconvenience to the community, but we need to move on.
- **Please note:** if you use a hosting provider to manage your ArchivesSpace, your hosting provider will manage Solr too

### **Benefits of managing your own Solr**

- Ability to monitor what's going on with your indexing
- Ability to use any of the features that are in the Solr documentation to manage the server
- Would allow people to use Solr cloud configurations; potentially easier integration with other applications, better performance

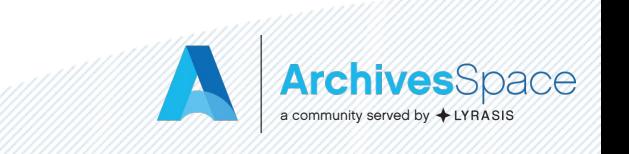

#### **Different ways to run external Solr**

- Install locally
- Cloud
- Ansible
- Use a Docker container

Some ArchivesSpace-specific Solr files will be provided in an ArchivesSpace release.

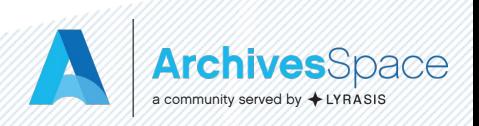

## **Overview of steps to run ArchivesSpace with external Solr**

(This will be part of your upgrade process once an ArchivesSpace release with the Solr update comes out)

- 1. Stop ArchivesSpace
- 2. Install Solr using your preferred method
- 3. Start Solr

![](_page_8_Picture_5.jpeg)

# **Overview of steps to run ArchivesSpace with external Solr**

- 4. Apply ArchivesSpace configuration using the files and directions provided with the release
- 5. Ensure Solr URL is correct in the config file
- 6. Reindex ArchivesSpace using your preferred method (easiest is to delete indexer\_state files)
- 7. Restart ArchivesSpace

![](_page_9_Picture_5.jpeg)

#### **8. Success:**

#### Nothing changes for you and your users from this point on and everyone goes on with their day

# **Resources for downloading and installing Solr**

• General directions from Solr:

[https://solr.apache.org/guide/8\\_9/installing-solr.html](https://solr.apache.org/guide/8_9/installing-solr.html)

- Technical documentation from ArchivesSpace: <https://archivesspace.github.io/tech-docs/provisioning/solr.html>
- Tutorial to come
- ArchivesSpace members are eligible for technical support to get help setting up Solr:

<https://archivesspace.org/member-area/technical-support>

• More to come as the release approaches

![](_page_11_Picture_8.jpeg)

![](_page_12_Picture_0.jpeg)

#### Feel free to ask anything Solr-related now, or follow up with us at **[ArchivesSpaceHome@lyrasis.org](mailto:ArchivesSpaceHome@lyrasis.org)** after the webinar.

![](_page_12_Picture_2.jpeg)